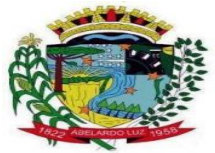

# **Prefeitura Municipal de Abelardo Luz Estado de Santa Catarina**

## **CADERNO DE PROVAS**

# **CONCURSO PÚBLICO 001/2011**

# **CARGO: TÉCNICO EM INFORMÁTICA**

#### INSTRUÇÕES AO CANDIDATO

**01 –** Além deste caderno, você deverá ter recebido o cartão destinado às respostas das questões formuladas na prova e identificação do candidato. Caso não tenha recebido o cartão, peça-o ao fiscal. Em seguida, verifique se este caderno contém 40 (quarenta) questões. Se não estiver completo, exija outro do fiscal da sala.

**02 –** Ao receber o cartão respostas e o cartão de identificação, preencha os dados solicitados: nome, RG, cargo, data de nascimento, endereço completo. Após, assine o cartão de identificação.

**03 –** Todas as questões desta prova são de múltipla escolha, com cinco alternativas, apresentando como resposta correta somente uma alternativa.

**04 –** A resposta deve ser assinalada conforme instruções contidas no cartão resposta.

**05 –** O cartão resposta é **único e insubstituível**, portanto, a marcação é definitiva, não admitindo rasuras.

**06 –** A duração da prova é de 04 (quatro) horas. A saída do candidato só será permitida, após, transcorrida 01 (uma) hora do início da prova. Os três últimos candidatos a terminar a prova, deverão retirar-se da sala simultaneamente.

**07 –** Na última página deste caderno, o candidato encontrará uma grade respostas para anotar o seu gabarito. Destaque-a e leve-a consigo.

**08 –** Quando terminar, entregue ao fiscal o caderno de questões, o cartão de respostas/cartão de identificação, o qual deverá ser assinado pelo candidato.

**09 –** A tarefa do candidato consiste em analisar o conteúdo de cada questão e assinalar a resposta que julgar correta. A interpretação das questões, bem como das instruções, faz parte da prova.

**BOA PROVA!**

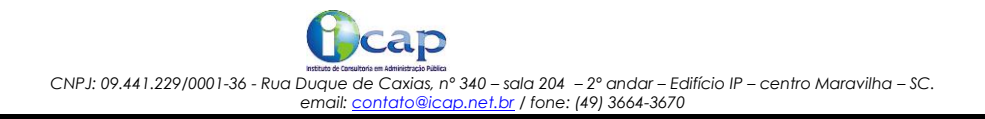

# *CONHECIMENTOS GERAIS*

## *PORTUGUÊS*

1) O pai dirige-se ao filho de vinte anos:

- Filhinho, ajude-me resolver este problema. Na frase acima, o diminutivo de **filho** denota:

- a) Tamanho.
- b) Forma.
- c) Intensidade.
- d) Afetividade.
- e) Ironia.

2) Assinale a alternativa que completa corretamente a frase abaixo:

Diga \_\_\_\_ ela que daqui \_\_\_\_\_\_ duas horas estaremos de volta \_\_\_\_ reunião.

- a) a, há , a.
- b) a, a , à.
- c) à, há , à.
- d) à, a, a.
- e) à, à, à.
- 3) Há erro de colocação pronominal em:
- a) Quando a cumprimentaram, ela desmaiou.
- b) Todos me disseram o mesmo.
- c) Sempre a quis como amiga.
- d) Hoje pude deitar-me mais cedo.
- e) Recusei o trabalho que apresentaram-me.

4) Assinale a alternativa que apresenta erro quanto à concordância verbal:

- a) Cem reais é muito dinheiro por tão pouco.
- b) Preocupações são coisas que ela nunca teve.
- c) Cada um de nós seremos nomeados para o cargo.
- d) Eram cinco horas da tarde e o ônibus ainda não havia chegado.
- e) Vinte e cinco anos é muito para ela.

5) Assinale a alternativa onde ocorrem substantivos simples, respectivamente, concreto e abstrato:

- a) Abelardo Luz, porta.
- b) Água, vinho.
- c) Pedro, madeira.
- d) Deus, verdade.
- e) Cidade, abaixo-assinado.

6) Assinale a alternativa que completa a frase abaixo:

\_\_\_\_\_\_\_\_\_\_\_\_\_\_\_\_\_ anos que não \_\_\_\_\_\_\_\_\_\_\_\_ vejo e só daqui \_\_\_\_\_\_\_\_\_ um mês

poderei

- a) Faz, a, a, abraçá-la.
- b) Faz, lhe, há, abraçá-la.
- c) Fazem, a, a, lhe abraçar.
- d) Faz, lhe, te abraçar.
- e) Fazem, a, abraçá-la.

7) Assinale a alternativa em que as palavras sublinhadas são pronomes:

*a) Um* só aluno não *nos* prestou *nenhuma* colaboração.

- *b) Quem* o ajudará *a* alcançar *todo* o sucesso?
- *c) Aquele* ao *qual* se entregou o prêmio, ficou *muito* feliz.
- *d) Todos* os *que* ajudam são *nossos* amigos.
- e) Nenhuma das alternativas.

8) A maior parte dos funcionários classificados no último concurso, optou pelo regime de tempo integral.

Na frase acima há um erro de pontuação, pois a vírgula está separando de modo incorreto:

- a) O aposto e o objeto direto.
- b) O objeto indireto e o complemento nominal.
- c) O sujeito e o predicado.
- d) O adjunto adnominal e o predicativo do sujeito.
- e) O objeto indireto e o complemento agente da passiva.

Assinale a alternativa que completa corretamente as frases das questões 9 e 10:

9) Quanto a amigos, prefiro João \_\_\_\_\_\_\_\_\_ Paulo, \_\_\_\_\_\_\_\_\_\_\_ quem sinto \_\_\_\_\_\_\_\_\_\_\_\_\_ simpatia.

- a) por, menos.
- b) do que, por, menos.
- c) a, para, menos.
- d) do que, com, menos.
- e) do que, para, menos.

10) Era tão rancoroso, que preferia \_\_\_\_\_\_\_\_\_\_ triste \_\_\_\_\_\_\_\_\_\_\_ saber que era feliz.

a) vê-la, que.

- b) a ver, do.
- c) a ver, a.
- d) vê-la, do que.
- e) vê-la, a.

#### *MATEMÁTICA*

11) Os números x, y e 32 são diretamente proporcionais aos números 40, 72, 128. Determine o valor de 2x +3y:

a) 74. b)37. c)80. d)40. e)25.

12) Sabendo que a + b = 55, determine a e b na proporção  $\overline{b}$ Dessa forma quanto vale 3a +2B?

a)100.

b)110.

c)120.

d)130.

e)140.

13) Se x = 3 2000 000e y= 0,00002, então xy vale?

a)0,64. b) 6,4. c)64. d)640. e)6400.

14) Um homem tem 30 anos. Daqui a 20 anos a sua idade será o dobro da idade de seu filho, logo, a idade atual do filho é:

a)10. b)8. c)7. d)6. e)5.

15) De acordo com a Instrução Normativa da Secretaria da Receita Federal número 450, de 21 de setembro de 2004, que dispõe sobre a Contribuição Provisória sobre Movimentação ou Transmissão de Valores e de Créditos e Direitos de Natureza Financeira (CPMF), a alíquota em relação aos fatos geradores ocorridos nos exercícios financeiros de 2004 a 2007 é de 0,38%. Maria, em outubro de 2004, comprou um imóvel no valor de R\$50.000,00 e emitiu um cheque nesse valor para a pessoa que lhe vendeu o imóvel. O valor debitado da conta de Maria referente à CPMF dessa operação foi:

a)R\$ 1.900,00. b)R\$ 190,00. c)R\$ 19,00.

d)R\$1,90. e)R\$0,19.

#### *ESTUDOS SOCIAIS*

16) O município de Abelardo Luz figura entre os maiores produtores de grãos de Santa Catarina. Por essa razão o município é reconhecido como:

- a) Capital Catarinense da Semente de Soja.
- b) Capital Catarinense da Semente de Milho.
- c) Capital Catarinense de Grãos.
- d) Capital Nacional da Produção de Grãos.
- e) Grande Produtor Nacional de Grãos.

17) O primeiro prefeito provisório e o primeiro governante eleito de Abelardo Luz foram respectivamente:

- a) Gerônimo Rodrigues, Maurício Rodrigues da Costa.
- b) Hercílio Pedro da Luz, Maurício Rodrigues da Costa.
- c) Maurício Rodrigues da Costa, Abelardo Luz.
- d) Gerônimo Rodrigues, Abelardo Luz.
- e) Abelardo Luz, Maurício Rodrigues da Costa.

18) "O ProUni - Programa Universidade para Todos tem como finalidade a concessão de bolsas de estudo integrais e parciais em cursos de graduação e sequenciais de formação específica, em instituições privadas de educação superior. Criado pelo Governo Federal em 2004 e institucionalizado pela Lei nº 11.096, em 13 de janeiro de 2005, oferece, em contrapartida, isenção de alguns tributos àquelas instituições de ensino que aderem ao Programa"( http://prouniportal.mec.gov.br)  $\vdots$   $\vdots$  oferecido a:

I. Aos estudantes egressos do ensino médio da rede pública ou da rede particular na condição de bolsistas integrais, com renda per capita familiar máxima de três salários mínimos;

II. Os candidatos são selecionados pelas notas obtidas no ENEM - Exame Nacional do Ensino Médio conjugando-se, desse modo, inclusão à qualidade e mérito dos estudantes com melhores desempenhos acadêmicos; III. O ProUni possui também ações conjuntas de incentivo à permanência dos estudantes nas instituições, como a Bolsa Permanência, os convênios de estágio MEC/CAIXA e MEC/FEBRABAN e ainda o FIES - Fundo de Financiamento ao Estudante do Ensino Superior, que possibilita ao bolsista parcial financiar até 100% da mensalidade não coberta pela bolsa do programa.

- a) As afirmativas I e II estão corretas.
- b) As afirmativas II e III estão corretas.
- c) As afirmativas I e III estão corretas.
- d) As afirmativas I e II estão corretas.
- e) Todas as afirmativas estão corretas.

19) Os quatro portos marítimos catarinenses – Itajaí, São Francisco do Sul, Imbituba e Navegantes – são bem equipados e mantêm linhas regulares com as principais cidades portuárias do mundo. Juntos, movimentam anualmente cerca de 18 milhões de toneladas. O Porto de Itajaí é o segundo do Brasil (e 13º na América Latina e Caribe) em movimento de contêineres. Em 2008, os portos de Itajaí, São Francisco do Sul e Imbituba movimentaram 14,6 milhões de toneladas (www.santacatarinabrasil.com.br)

O estado catarinense é o maior exportador do país de:

a) Carvão.

b) Ostras.

- c) Ovelhas.
- d) Cerâmica.
- e) Frango.

20) O Programa Bolsa Família foi criado para apoiar as famílias mais pobres e garantir a elas o direito à alimentação e o acesso à educação e à saúde. O programa visa a inclusão social dessa faixa da população brasileira, por meio da transferência de renda e da garantia de acesso a serviços essenciais. Em todo o Brasil, mais de 11 milhões de famílias são atendidas pelo Bolsa Família.( <http://www.mds.gov.br/bolsafamilia/> - 2011)Estudo oficial mostrou que um em cada quatro brasileiros recebe o Bolsa Família. O programa atinge 45,8 milhões de pessoas, considerando filhos, dependentes e cônjuges, correspondendo a 24,2% da população de 189,5 milhões de habitantes. Levantamento feito mostra que metade dos beneficiários diretos não trabalha. O dinheiro é repassado preferencialmente às mulheres. (O Globo2007)

Tendo os trechos acima como referência inicial e considerando aspectos relevantes da realidade brasileira, considere.

I. O Bolsa Família é um programa de transferência de renda conduzido pelo governo federal.

II. Como política pública que presta auxílio financeiro a famílias carentes, estimulando-as a manterem seus filhos na escola. O Bolsa Família é a primeira iniciativa do gênero que o Brasil conheceu.

III. Cerca de um quarto da população brasileira é beneficiária do Bolsa Família.

IV. Por imposição legal, o Bolsa Família só repassa dinheiro para mulheres, como mostra o texto.

a) As afirmativas I e II estão corretas.

- b) As afirmativas II e III estão corretas.
- c) As afirmativas I e III estão corretas.

d) As afirmativas I e IV estão corretas.

e) Todas as afirmativas estão corretas.

# *CONHECIMENTOS ESPECÍFICOS*

21) Analise o texto abaixo:

Para alterar o navegador e o programa de e-mail utilizado como padrão pelo Windows XP, o usuário deve abrir o \_\_\_\_\_\_\_\_\_\_\_\_\_\_\_\_\_\_\_, clicar em\_\_\_\_\_\_\_\_\_\_\_\_\_\_\_\_\_\_\_ e, na janela aberta pela ação anterior, clicar em \_\_\_\_\_\_\_\_\_\_\_\_\_\_\_\_\_\_\_ e escolher a configuração desejada.

Assinale a alternativa que completa correta e sequencialmente as lacunas do texto.

a) Internet Explorer, Ferramentas  $\rightarrow$  Opções da Internet, Avançadas.

b) Internet Explorer, Ferramentas → Opções da Internet, Aplicações.

c) Painel de controle, Conexões de rede → Opções da Internet, Aplicações.

d) Painel de controle, Desempenho e manutenção → Sistema, Avançado.

e) Painel de controle, Adicionar ou remover programas, Definir acesso e padrões do programa.

22) O Windows XP fornece várias maneiras para organizar e identificar arquivos, ao visualizá-los em pastas, como Meus documentos. Quando uma pasta é aberta, é possível acessar, entre outras, às seguintes opções de exibição no menu Exibir, EXCETO:

- a) Detalhes.
- b) Fechar.
- c) Ícones.
- d) Lista.
- e) Miniatura.

23) No Windows Explorer, para selecionar os arquivos numa pasta de maneira descontínua (fora de ordem), é necessário pressionar a tecla \_\_\_\_\_\_ e clicar nos arquivos correspondentes.

A tecla que preenche a lacuna acima é:

a) Shift.

- b) Alt.
- c) Home.
- d) Ctrl.
- e) Nenhuma das alternativas.

24) O Windows XP provê ferramentas que permitem diagnosticar e corrigir problemas nos discos rígidos. A alternativa que identifica essas ferramentas é:

- a) Winzip e defrag.
- b) Winrar e defrag.
- c) Scandisk e defrag.
- d) Windows Explorer e defrag.
- e) Scandisk e Windows Explorer.

25) O Red Hat é uma distribuição do sistema operacional:

a) AIX.

b) Linux.

c) Solaris.

d) Novell

e) Microsoft.

26) No que se refere ao funcionamento de um computador e de seus componentes, assinale a opção correta:

a) O conceito de hardware está ligado à parte física e lógica do computador, como, por exemplo, mouse, teclado, monitor, gabinete e BIOS.

b) O conceito de software está ligado diretamente ao hardware, ou seja, é um programa específico para um determinado tipo de hardware.

c) O teclado auxilia o usuário a passar comandos que serão interpretados pelo sistema operacional. Dessa forma, ao contrário do mouse, ele é considerado um dispositivo de saída de dados.

d) Um sistema operacional é considerado um hardware especializado, que, por meio de programas e interfaces amigáveis, ajuda o usuário a controlar os dispositivos de um computador.

e) O mouse auxilia o usuário a realizar as tarefas de forma mais rápida por meio de cliques que são interpretados pelo sistema operacional. Por isso, ele é considerado um dispositivo de entrada de dados.

27) O termo dado à placa mãe que possui outros circuitos/componentes integrados, como controladora IDE, placa de rede, placa de vídeo, entre outras, é:

a) On-Board.

- b) True-Board.
- c) False-Board.

d) Off-Board.

e) Nenhuma das alternativas.

28) Identifique as afirmativas corretas a respeito da operação de firewalls de rede.

1 - Firewalls se limitam a bloquear o acesso a sites da Web.

2 - Alguns firewalls são capazes de identificar o conteúdo dos pacotes enviados pela rede, permitindo determinar quais informações podem entrar e sair da rede. 3 - A configuração de endereços IP e portas liberadas para acesso é uma prática comum na configuração de firewalls.

Assinale a alternativa que indica todas as afirmativas corretas:

a) É correta apenas a afirmativa 1.

b) É correta apenas a afirmativa 3.

c) São corretas apenas as afirmativas 1 e 2.

d) São corretas apenas as afirmativas 2 e 3.

e) São corretas apenas as afirmativas 1, 2 e 3.

29) Leia o enunciado e escolha a opção que tenha somente alternativas corretas: Vírus são programas de computadores que possuem diversas funcionalidades entre as quais a de se replicar e anexar-se a programas e outros tipos de arquivos, podendo inclusive danificar o software e o hardware de um computador. Para prevenir que um computador seja infectado devemos tomar que precauções?

1) Evitar abrir e-mails de origem desconhecida.

- 2) Manter sempre antivírus e firewall corretamente atualizados.
- 3) Não fazer varredura no sistema regularmente.
- 4) Abrir anexos de e-mails sem antes examiná-los com antivírus.
- 5) Não compartilhar na rede seus dados ou arquivos com computadores infectados.
- a) 1 e 3 estão corretas.
- b) 3 e 4 estão corretas.
- c) 1, 2 e 5 estão corretas.
- d) 4 e 5 estão corretas.
- e) 3, 4 e 5 estão corretas.

30) O Servidor DHCP tem a função de:

a) Permitir que um programa cliente possa baixar mensagens de correio eletrônico armazenadas em um servidor de e-mails.

b) Aumentar a segurança atuando como um Firewall numa rede TCP/IP ligada a Internet.

c) Servidor de arquivos.

d) Fornecer configuração automática a um computador ou outro dispositivo conectado a uma rede TCP/IP.

e) Nenhuma das alternativas.

31) Em uma rede local Ethernet os computadores são identificados através de um número gravado pelo fabricante nas placas de redes. Esse número é denominado:

- a) IP *address.*
- b) Net *address*.
- c) MAC *address*.
- d) Node *address*.
- e) TCP *address.*

32) Que topologia de rede é caracterizada pela figura abaixo?

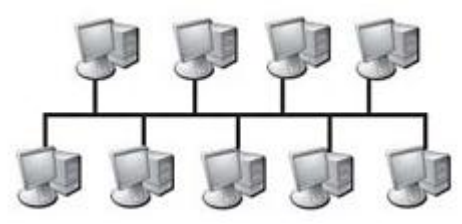

- a) Anel.
- b) Estrela.
- c) Barramento.
- d) Extranet.
- e) Sequencial.

33) Qual o nome de usuário mais importante no Linux?

- a) Administrador.
- b) Unix.
- c) Admin.
- d) Root.
- e) User.

34) No sistema operacional Linux, o comando:

a) *pwd*, mostra a senha de sua conta.

- b) *mkdir*, destrói um diretório.
- c) *shutdown -r +5*, faz com que o sistema reinicie após cinco minutos.
- d) *who*, mostra a versão do Linux e a quantidade de memória do computador.
- e) *ls*, lista os usuários conectados na máquina via rede.

35) Observe na figura a seguir um trecho de uma planilha BrOffice.org Calc onde todos os cálculos foram automatizados.

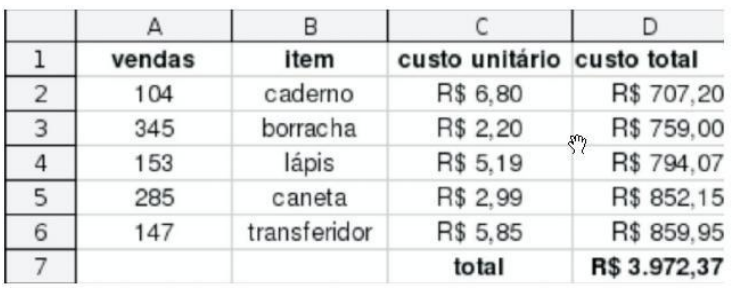

Se mais 15 Lápis fossem vendidos, as células que teriam seus valores alterados, seriam:

a) A4 e D4. b) A4, C4 e D4. c) A4, C4, D4 e D7. d) A4, D4 e D7. e) D4 e D7.

36) O Operador matemático utilizado no Microsoft Office Excel para a realização de cálculos envolvendo exponenciação é o:

- a) &
- $b$ )  $%$
- c) @
- $d) \wedge$
- e) Nenhuma das alternativas.

37) No Microsoft Excel, sejam os seguintes valores contidos nas células A1=7, A2=9, B1=6, B2=6. O valor que resultaria na célula C3, se esta contivesse a fórmula =MEDIA(A1:B2), seria de:

a) 6,5. b) 7.

c) 7,5. d) 8 e) 8,5

38) A figura abaixo ilustra uma janela do BrOffice.org Writer. Com base na figura e acerca do BrOffice Writer, assinale a opção correta:

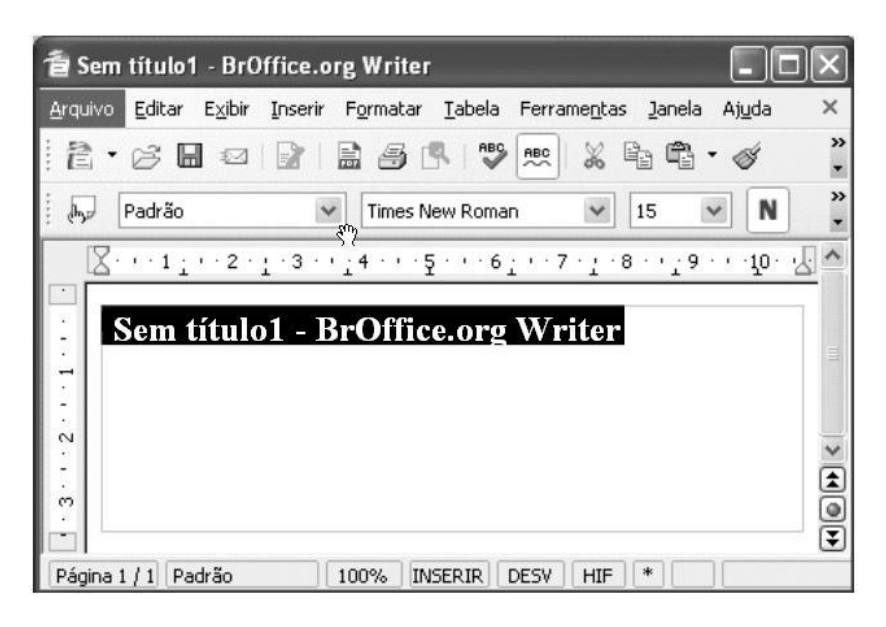

a) Para se alterar o tipo de fonte do texto selecionado é suficiente clicar a ferramenta

b) Para se localizar palavras em um texto, deve-se utilizar a ferramenta

- c) Para se criar um novo documento, é suficiente clicar a ferramenta  $\blacksquare$
- d) A ferramenta  $\bullet$  permite limpar um texto selecionado.
- e) Nenhuma das alternativas.

39) A opção no menu "Tabela" do Microsoft Word que permite organizar, em ordem crescente ou decrescente, lista ou parágrafos selecionados de um texto é:

- a) Auto Ajuste.
- b) Classificar.
- c) Converter.
- d) Fórmula.
- e) Selecionar.

40) No Microsoft Excel, o cálculo feito pela fórmula SOMA(A1:B2,A3) é a soma dos valores das células:

- a) A1 e B2 menos A3.
- b) A1, B2 e A3.
- c) A1 e A3 dividido por B2.
- d) A1 dividido por B2 mais A3.
- e) A1, A2, A3, B1 e B2.